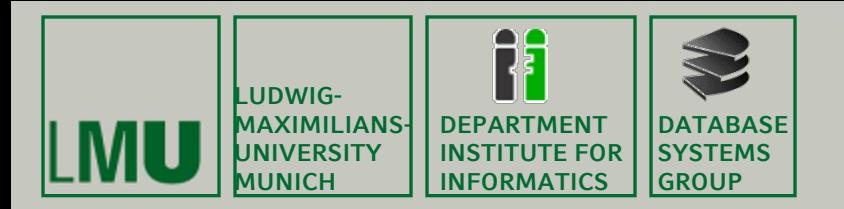

#### **Skript zur Vorlesung: Einführung in die Informatik: Systeme und Anwendungen Sommersemester 2012**

# **Kapitel 3: Datenbanksysteme**

**Vorlesung: Prof. Dr. Christian Böhm Übungen: Sebastian Goebl**

**Skript © 2004 Christian Böhm, Peer Kröger**

**http://www.dbs.ifi.lmu.de/Lehre/InfoNF**

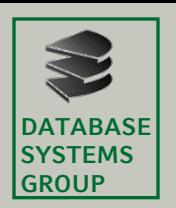

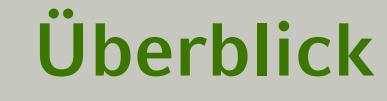

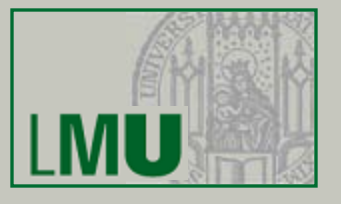

3.1 Einleitung 3.2 Das Relationale Modell

3.3 Die Relationale Algebra

3.4 Mehr zu SQL 3.5 Das E/R-Modell [3.6 Normalformen]

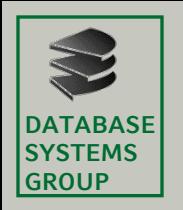

- Arbeiten mit Relationen
	- Es gibt viele *formale* Modelle, um
		- mit Relationen zu arbeiten
		- Anfragen zu formulieren
	- Wichtigste Beispiele:
		- Relationale Algebra
		- Relationen-Kalkül
	- Sie dienen als theoretisches Fundament für konkrete Anfragesprachen wie
		- SQL: Basiert hauptsächlich auf der relationalen Algebra
		- QBE (= Query By Example) und Quel: Basieren auf dem Relationen-Kalkül

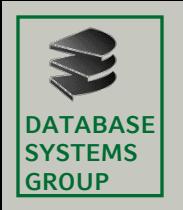

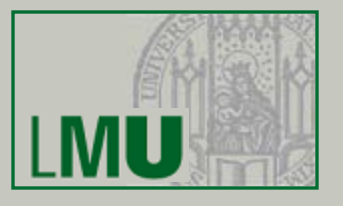

- Mathematischer Begriff "Algebra"
	- Algebra ist eine Operanden-Menge mit Operationen
	- Abgeschlossenheit: Werden Elemente der Menge mittels eines Operators verknüpft, ist das Ergebnis wieder ein Element der Menge
	- Beispiele
		- Natürliche Zahlen mit Addition, Multiplikation
		- Zeichenketten mit Konkatenation
		- Boolsche Algebra: Wahrheitswerte mit ∧, ∨, ¬
		- Mengen-Algebra:
			- Wertebereich: die Menge (*Klasse*) der Mengen
			- Operationen z.B. ∪, ∩, − (Differenzmenge)

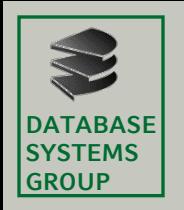

- Relationale Algebra:
	- "Rechnen mit Relationen"
	- Was sind hier die Operanden? Relationen (Tabellen)
	- Beispiele für Operationen?
		- Selektion von Tupeln nach Kriterien (ANr = 01)
		- Kombination mehrerer Tabellen
	- Abgeschlossenheit: Ergebnis einer Anfrage ist immer eine (neue) Relation (oft ohne eigenen Namen)
	- Damit können einfache Terme der relationalen Algebra zu komplexeren zusammengesetzt werden

**DATABASE SYSTEMS GROUP**

### **3.3 Die Relationale Algebra**

- 5 Grundoperationen der Relationalen Algebra:
	- Vereinigung: *R = S* ∪ *T* – Differenz: *R* = *S* − *T*  $-$  Kartesisches Produkt (Kreuzprodukt):  $-$  Selektion: – Projektion:  $R = \pi_{A,B,...}(S)$
- Bemerkungen
	- Mit den Grundoperationen lassen sich weitere Operationen, (z.B. die Schnittmenge) nachbilden
	- Manchmal wird die Umbenennung von Attributen als 6. Grundoperation bezeichnet

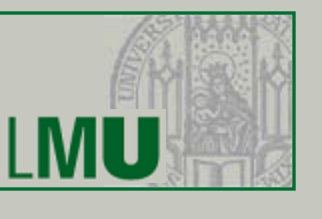

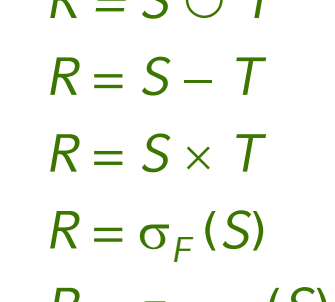

**6**

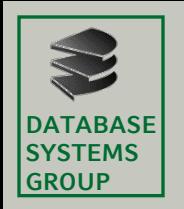

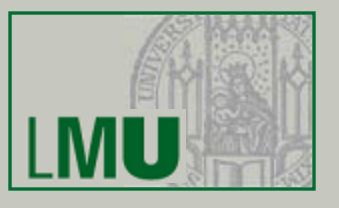

- Vereinigung und Differenz
	- Diese Operationen sind nur anwendbar, wenn die Schemata der beiden Relationen *S* und *T* übereinstimmen
	- Die Ergebnis-Relation *R* bekommt Schema von *S*
	- Vereinigung: *R* = *S* ∪ *T* = {*t* | *t* ∈ *S* ∨ *t* ∈ *T*}
	- Differenz: *R'* = *S* − *T* = {*t* | *t* ∈ *S* ∧ *t* ∉ *T*}
	- Was wissen wir über die *Kardinalität* des Ergebnisses (Anzahl der Tupel von *R*)?
		- | *R* | = | *S* ∪ *T* | ≤ | *S* | + | *T* |
		- | *R*'| = | *S* − *T* | ≥ | *S* | | *T* |

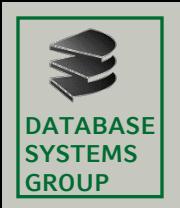

### **3.3 Die Relationale Algebra**

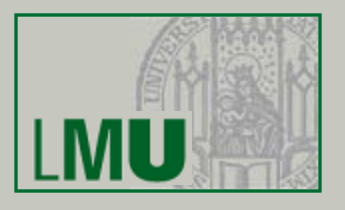

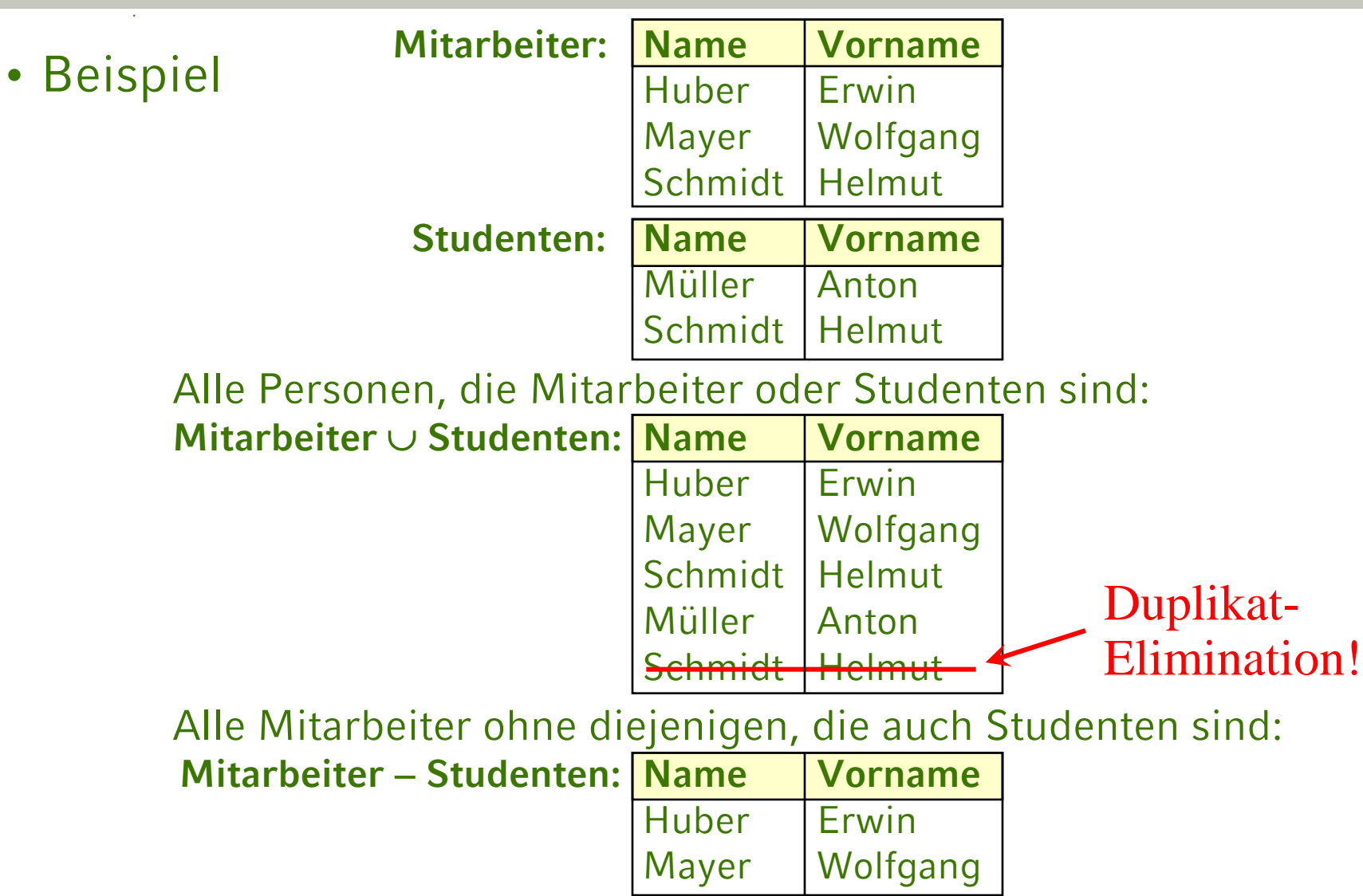

**Einführung in die Informatik: Systeme und Anwendungen – SoSe 2012**

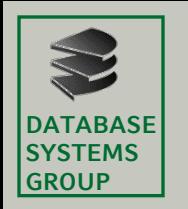

### **3.3 Die Relationale Algebra**

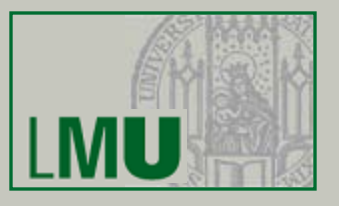

- Kartesisches Produkt
	- Wie in Kapitel 2 bezeichnet das Kreuzprodukt *R* = *S* × *T* die Menge aller möglichen Kombinationen von Tupeln aus S und T
	- Seien *a*1, *a*2, ..., *as* die Attribute von *S* und  $b_1, b_2, ..., b_k$  die Attribute von T
	- Dann ist *R* = *S* × *T* die folgende Menge (Relation):

 $\{(a_1,...,a_s,b_1,...,b_t) | (a_1,...,a_s) \in S \text{ und } (b_1,...,b_t) \in T\}$ 

– Für die Anzahl der Tupel gilt:

 $|S \times T| = |S| \cdot |T|$ 

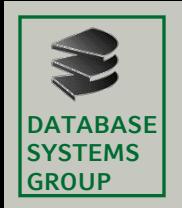

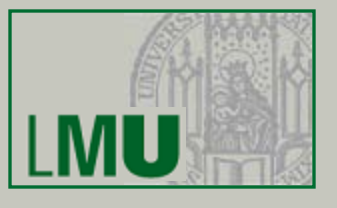

### • Beispiel

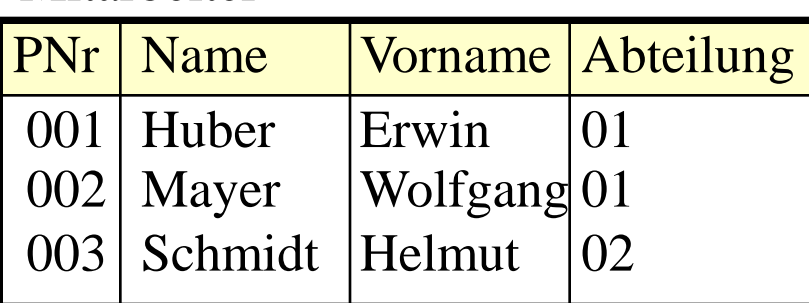

#### Mitarbeiter **Abteilungen**

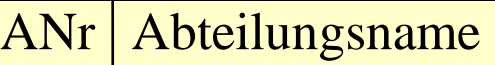

01 | Buchhaltung

02 Produktion

#### Mitarbeiter  $\times$  Abteilungen

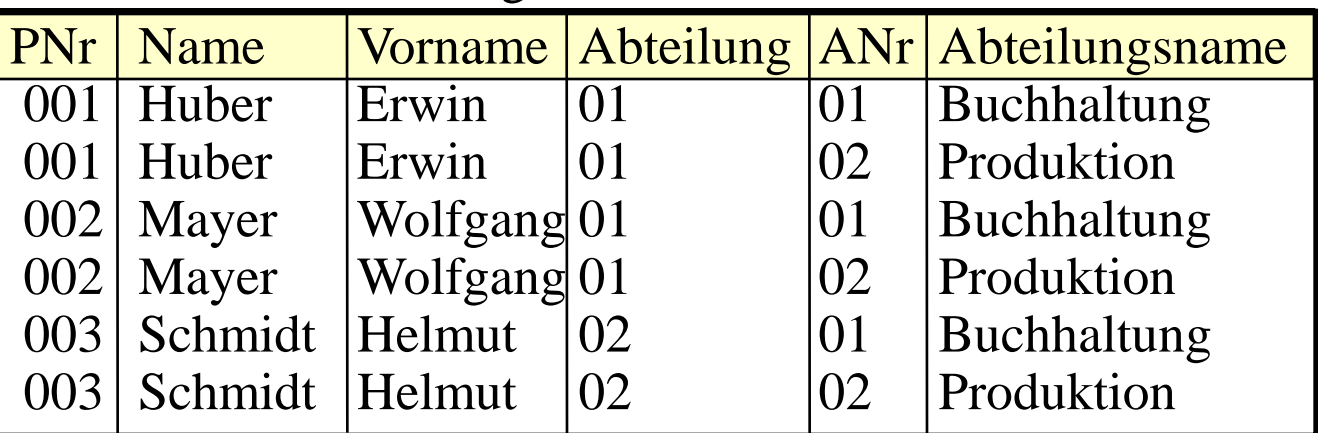

#### *Frage: Ist dies wünschenswert?*

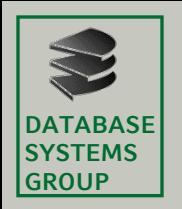

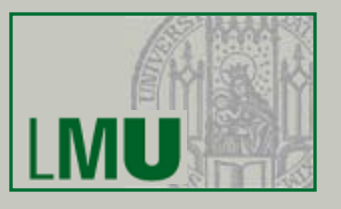

- Selektion
	- $-$  Mit der Selektion  $R = \sigma_F(S)$  werden diejenigen Tupel aus einer Relation *S* ausgewählt, die eine durch die logische Formel *F* vorgegebene Eigenschaft erfüllen
	- *R* bekommt das gleiche Schema wie *S*
	- Die Formel *F* besteht aus:
		- Konstanten ("Meier")
		- Attributen: Als Name (PNr) oder Nummer (\$1)
		- Vergleichsoperatoren:  $=$  ,  $\lt$  ,  $\le$  ,  $\gt$  ,  $\ge$  ,  $\neq$
		- Bool'sche Operatoren: ∧ , ∨ , ¬
	- Formel *F* wird für jedes Tupel von *S* ausgewertet

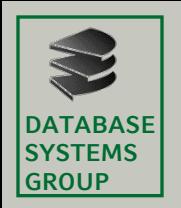

## **3.3 Die Relationale Algebra**

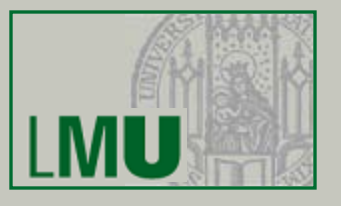

### • Beispiel

#### Mitarbeiter

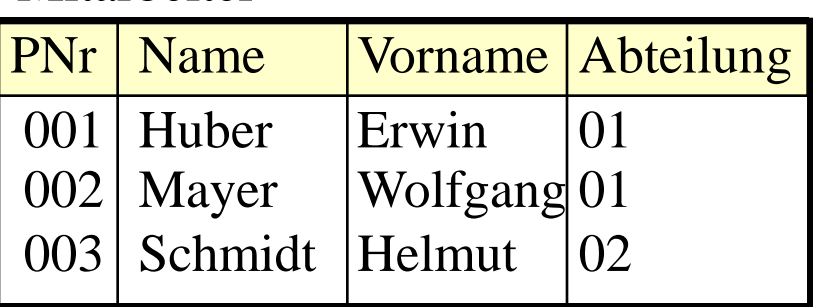

– Alle Mitarbeiter von Abteilung 01:

 $\sigma_{Abteilung=01}(Mitarbeiter)$ 

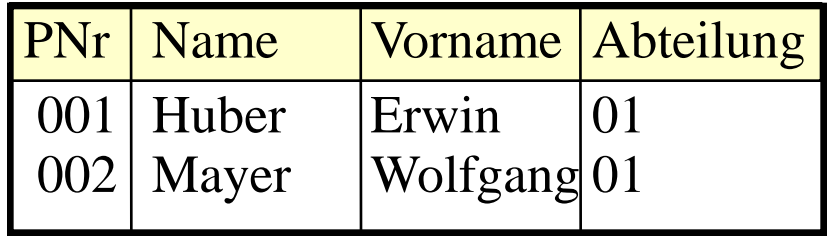

*Kann jetzt die Frage von S. 10 beantwortet werden?*

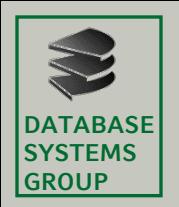

### **3.3 Die Relationale Algebra**

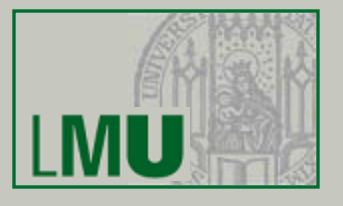

### => Die Kombination aus Selektion und Kreuzprodukt heißt *Join*

Mitarbeiter  $\times$  Abteilungen

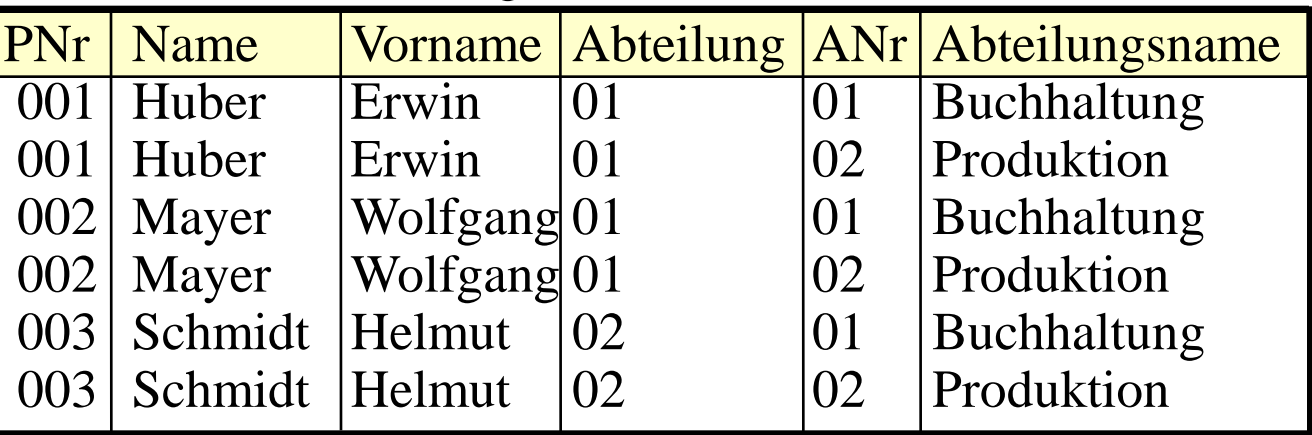

 $\sigma_{Abteilung=ANr}(Mitarbeiter \times Abteilungen)$ 

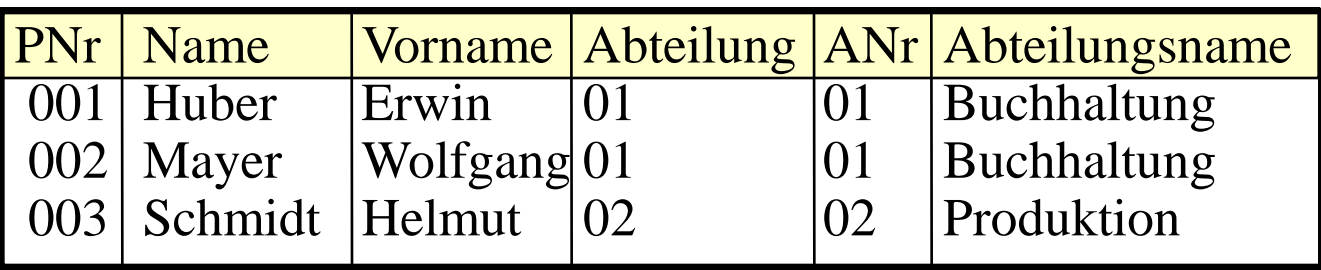

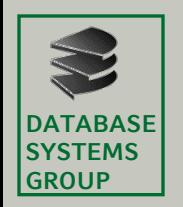

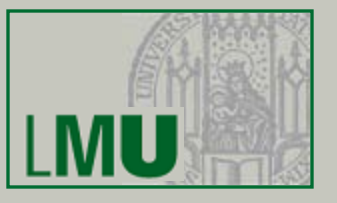

- Projektion
	- $-$  Die Projektion  $R = \pi_{A,B,...}(S)$  erlaubt es,
		- Spalten einer Relation auszuwählen
		- bzw. nicht ausgewählte Spalten zu streichen
		- die Reihenfolge der Spalten zu verändern
	- In den Indizes sind die selektierten Attributsnamen oder -Nummern (\$1) aufgeführt
	- Für die Anzahl der Tupel des Ergebnisses gilt:

 $|\pi_{A,B} (S)| \leq |S|$ 

 $\Rightarrow$  WARUM?

Antwort: Nach dem Streichen von Spalten können Duplikat-Tupel entstanden sein

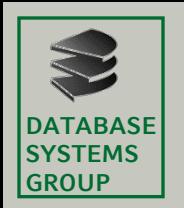

## **3.3 Die Relationale Algebra**

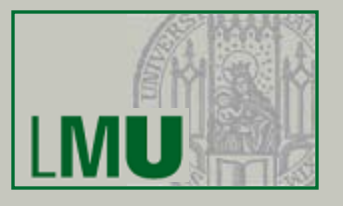

### • Beispiel

Mitarbeiter

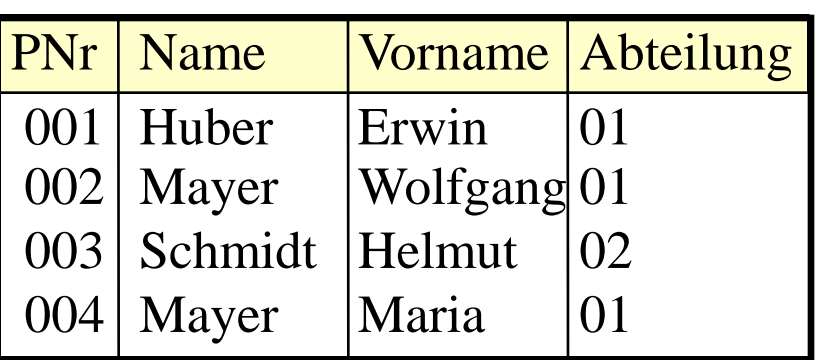

 $\pi_{Name, Abteilung}(Mitarbeiter) = ...$ 

Zwischenergebnis:

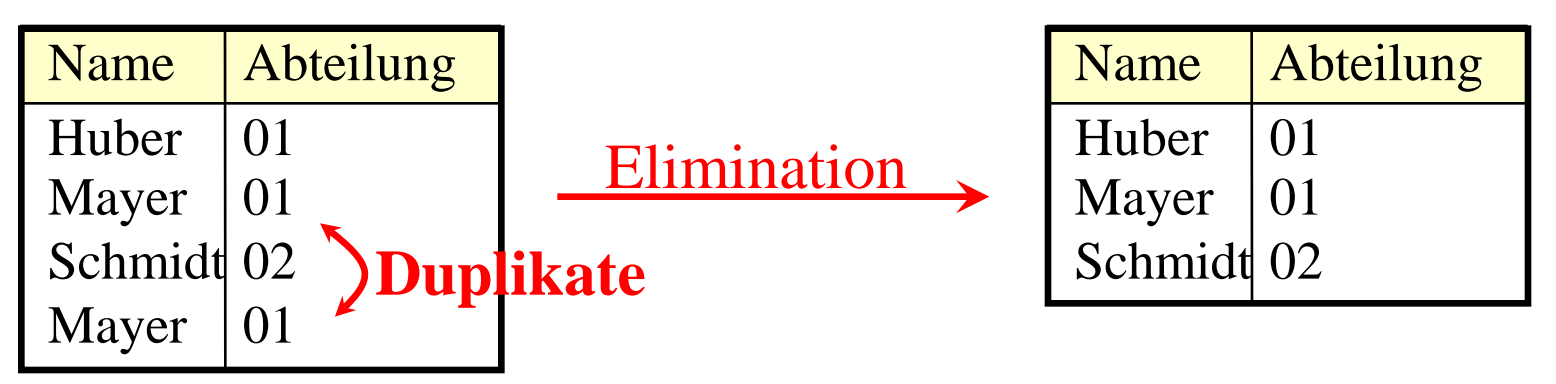

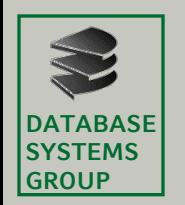

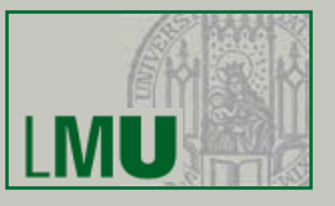

- Duplikatelimination
	- Erforderlich nach...
		- Projektion
		- Vereinigung
	- Dies sind eigentlich "billige" Basisoperationen, aber...
	- ..wie funktioniert eigentlich Duplikatelimination?
		- Algorithmus:
			- Für jedes Tupel von *R* müssen alle anderen Tupel von *R* auf Identität überprüft werden
		- Anzahl der Vergleiche (= Aufwand)?  $|R| \cdot |R| = |R|^2$
		- Besserer Algorithmus mit Sortieren: |*R*| . log |*R*|
			- $\Rightarrow$  An sich billige Operationen werden durch Duplikatelimination teuer

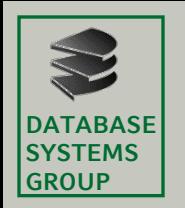

## **3.3 Die Relationale Algebra**

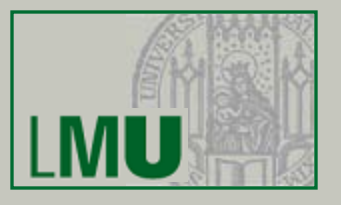

• Beispiel-Anfragen

Gegeben sei folgendes Relationenschema:

Städte (SName: String, SEinw: Integer, Land: String) Länder (LName: String, LEinw: Integer, Partei\* : String)

\* bei Koalitionsregierungen: jeweils eigenes Tupel pro Partei

- Bestimme alle Großstädte (≥ 500.000) und ihre Einwohner  $\pi_{\text{SName,SEinv}}(\sigma_{\text{SEinv}\geq 500.000}(\text{Städte}))$
- In welchem Land liegt die Stadt Passau?

 $\pi_{\text{Land}}(\sigma_{\text{SName-Passau}}(\text{Städte}))$ 

• Bestimme die Namen aller Städte, deren Einwohnerzahl die eines beliebigen Landes übersteigt:

 $\pi_{\text{SName}}(\sigma_{\text{SEinw>LEinw}}(\text{Städte} \times \text{Länder}))$ 

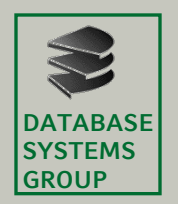

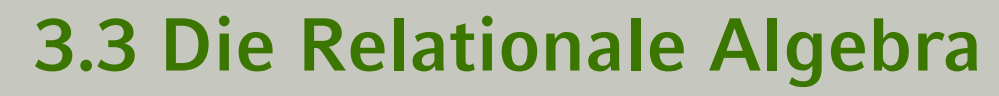

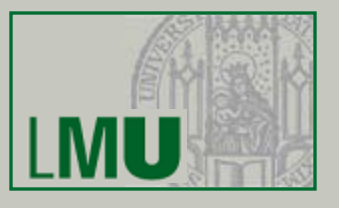

Gegeben sei folgendes Relationenschema:

Städte (SName: String, SEinw: Integer, Land: String)

Länder (LName: String, LEinw: Integer, Partei\* : String)

- \* bei Koalitionsregierungen: jeweils eigenes Tupel pro Partei
- Bestimme alle Großstädte (≥ 500.000) und ihre Einwohner

 $\pi_{\text{SName},\text{SE}$ inw $(\sigma_{\text{SE}inw \geq 500.000}(\text{Städte}))$ 

• In welchem Land liegt die Stadt Passau?

 $\pi_{\text{Land}}(\sigma_{\text{SName-Passau}}(\text{Städte}))$ 

• Bestimme die Namen aller Städte, deren Einwohnerzahl die eines beliebigen Landes übersteigt:

 $\pi_{\text{SName}}(\sigma_{\text{SEinw>IFinw}}(\text{Städte} \times \text{Länder}))$ 

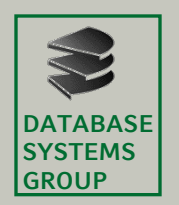

### **3.3 Die Relationale Algebra**

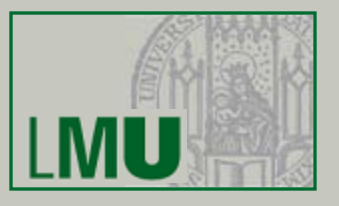

Gegeben sei folgendes Relationenschema:

- Städte (SName: String, SEinw: Integer, Land: String) Länder (LName: String, LEinw: Integer, Partei\* : String)
- \* bei Koalitionsregierungen: jeweils eigenes Tupel pro Partei
- Finde alle Städtenamen in CDU-regierten Ländern  $\pi_{SName}(\sigma_{Land=LName}(Städte \times \sigma_{Partei=CDU}(Länder)))$ oder auch:

 $\pi_{SName}(\sigma_{Land=Lname \land Partei=CDU}(Städte \times Länder))$ 

• Welche Länder werden von der SPD *allein* regiert  $\pi_{\text{LName}}(\sigma_{\text{Partei=SPD}}(\text{Länder})) - \pi_{\text{LName}}(\sigma_{\text{Partei\neq SPD}}(\text{Länder}))$ 

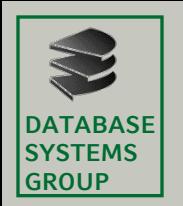

## **3.3 Die Relationale Algebra**

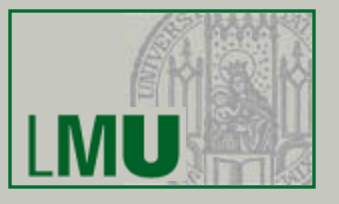

• Abgeleitete Operationen

Eine Reihe nützlicher Operationen lassen sich mit Hilfe der 5 Grundoperationen ausdrücken wie z.B.

• Durchschnitt  $R = S \cap T$ 

#### *Achtung!*

Manche Lehrbücher definieren:

- Durchschnitt ist Grundoperation
- Differenz ist abgeleitete Operation (Definition gleichwertig, also genauso möglich)
- Join  $R = S \Join T$

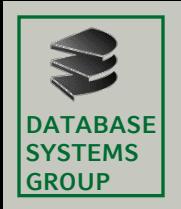

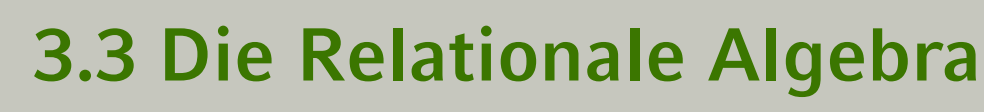

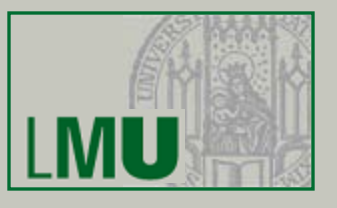

- Join
	- Wie vorher erwähnt: Selektion über Kreuzprodukt zweier Relationen
		- Theta-Join (Θ):  $R$  **M**<sub>A Θ</sub> *S* 
			- Allgemeiner Vergleich:
			- $\Theta$  ist einer der Operatoren = , < , ≤ , > , ≥ , ≠
		- Equi-Join:  $R \underset{A-R}{\bowtie} S$
		- Natural Join:  $R \bowtie S$ :
			- Ein Equi-Join bezüglich aller *gleichbenannten* Attribute in *R* und *S* wird durchgeführt.
			- Gleiche Spalten werden gestrichen (Projektion)

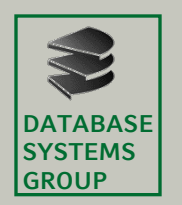

### **3.3 Die Relationale Algebra**

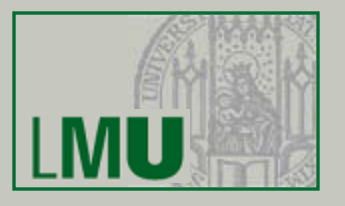

• Implementierung mit Hilfe der Grundoperationen  $R$   $\underset{A \cap B}{\bowtie} S = \sigma$   $_{A \cap B}$  ( $R \times S$ )

Gegeben seien folgende Relationenschemata:

Städte (SName: String, SEinw: Integer, Land: String) Länder (LName: String, LEinw: Integer, Partei\* : String)

- bei Koalitionsregierungen: jeweils eigenes Tupel pro Partei
	- Finde alle Städtenamen in CDU-regierten Ländern

 $\pi_{\text{SName}}$  (Städte  $\sum_{\text{LandelName}}$   $\sigma_{\text{Partei=CDU}}$ (Länder))

• Bestimme die Namen aller Städte, deren Einwohnerzahl die eines beliebigen Landes übersteigt:

 $\pi_{\text{SName}}$  (Städte<sub>SEinw</sub> $\sum_{\text{Finv}}$ Länder))

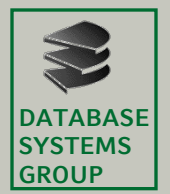

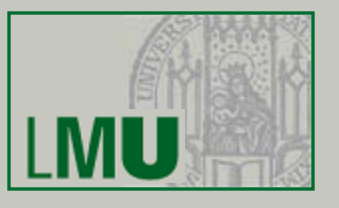

• SQL

- Die wichtigste Datenbank-Anfragesprache SQL beruht wesentlich auf der relationalen Algebra
- Grundform einer Anfrage\* :

Projektion → SELECT Kreuzprodukt → FROM Selektion > [WHERE

- $\langle$ Liste von Attributsnamen bzw. \* $\rangle$  $\langle$ ein oder mehrere Relationennamen $\rangle$  $\langle$ Bedingung $\rangle$ ]
- Mengenoperationen: SELECT ... FROM ... WHERE UNION SELECT ... FROM ... WHERE

\* SQL ist *case-insensitive*: SELECT = select = SeLeCt

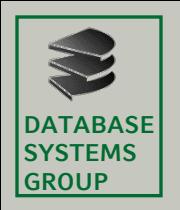

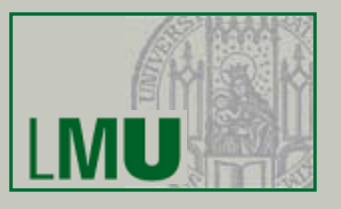

- SQL und die relationale Algebra
	- Hauptunterschied zwischen SQL und rel. Algebra:
		- Operatoren bei SQL nicht beliebig schachtelbar
		- Jeder Operator hat seinen festen Platz
	- Trotzdem:
		- Man kann zeigen, dass jeder Ausdruck der relationalen Algebra gleichwertig in SQL formuliert werden kann
		- Die feste Anordnung der Operatoren ist also keine wirkliche Einschränkung (Übersichtlichkeit)
		- Man sagt, SQL ist *relational vollständig*
	- Weitere Unterschiede:
		- Nicht immer werden Duplikate eliminiert (Projektion)
		- zus. Auswertungsmöglichkeiten (Aggregate, Sortieren)

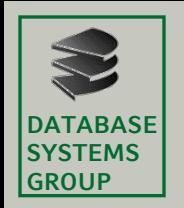

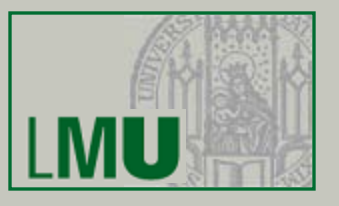

- Die SELECT-Klausel
	- Entspricht *Projektion* in der relationalen Algebra
	- Aber: Duplikatelimination nur, wenn durch das Schlüsselwort DISTINCT explizit verlangt
	- Syntax: SELECT \* FROM ... --- -- Keine Projektion SELECT  $A_1$ ,  $A_2$ , ... FROM ... -- Projektion ohne
		-
		-
		- -- Duplikatelimination
		- SELECT DISTINCT  $A_1$ ,  $A_2$ , ... -- Projektion mit
			- -- Duplikatelimination
	- Bei der zweiten Form kann die Ergebnis, relation" also u.U. Duplikate enthalten
	- Grund: Performanz

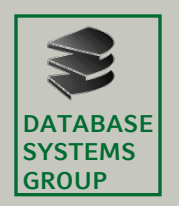

### **3.3 Die Relationale Algebra**

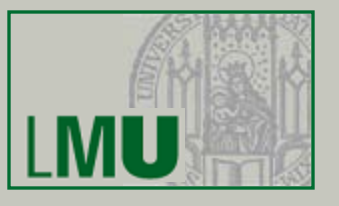

- Bei den Attributen  $A_1$ ,  $A_2$ , ... lässt sich angeben...
	- Ein Attributname einer beliebigen Relation, die in der FROM-Klausel angegeben ist
	- Ein *skalarer Ausdruck*, der Attribute und Konstanten mittels arithmetischer Operationen verknüpft
	- Im Extremfall: Nur eine Konstante
	- Aggregationsfunktionen (siehe später)
	- Ein Ausdruck der Form  $A_1$  AS  $A_2$ : A2 wird der neue Attributname (Spaltenüberschrift)
- Beispiel:

#### **select** pname

- preis\*13.7603 as oespr,
- preis\*kurs as usdpr,
- 'US\$' as currency
- **from** produkt, waehrungen ....

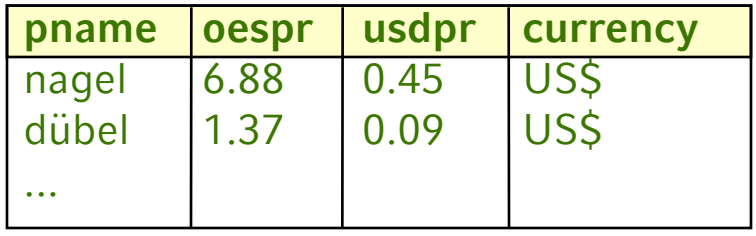

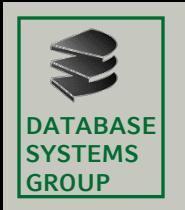

### **3.3 Die Relationale Algebra**

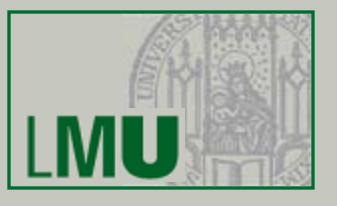

- Die FROM-Klausel
	- $-$ Enthält mindestens einen Eintrag der Form R<sub>1</sub>
	- –Enthält die FROM-Klausel mehrere Einträge
		- FROM  $R_1, R_2, ...$

so wird das kartesische Produkt gebildet:

- $R_1 \times R_2 \times ...$
- –Enthalten zwei verschiedene Relationen  $R_1$ ,  $R_2$  ein Attribut mit gleichem Namen, dann ist dies in der SELECT- und WHERE-Klausel mehrdeutig
- –Eindeutigkeit durch vorangestellten Relationennamen:
	- SELECT Mitarbeiter.Name, Abteilung.Name, ... FROM Mitarbeiter, Abteilung **WHERE**

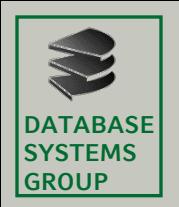

## **3.3 Die Relationale Algebra**

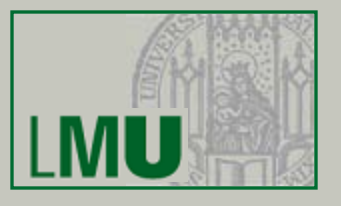

– Man kann Schreibarbeit sparen, indem man den Relationen temporär (innerhalb der Anfrage) kurze Namen zuweist (*Alias-Namen*):

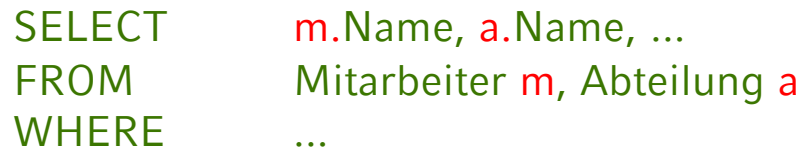

– Dies lässt sich in der SELECT-Klausel auch mit der Sternchen-Notation kombinieren:

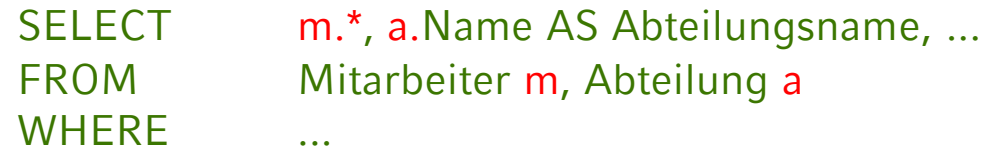

– Manchmal *Self-Join* einer Relation mit sich selbst:

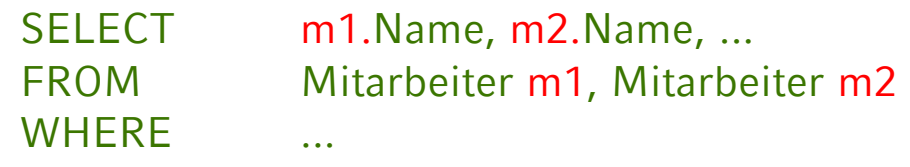

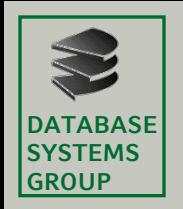

## **3.3 Die Relationale Algebra**

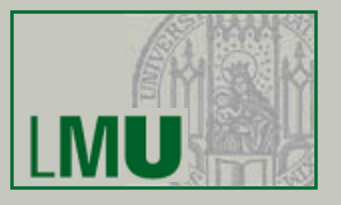

- Die WHERE-Klausel
	- Entspricht der *Selektion* der relationalen Algebra
	- Enthält genau eine logische Formel (Boolean)
	- Das logische Prädikat besteht aus
		- Vergleichen zwischen Attributwerten und Konstanten
		- Vergleichen zwischen verschiedenen Attributen (Join)
		- Vergleichsoperatoren<sup>\*</sup>  $\Theta$ : = , <, <=, >, >=, <>
		- Auch: *A*<sup>1</sup> BETWEEN *x* AND *y* (äquivalent zu  $A_1 \ge x$  AND  $A_1 \le y$ )
		- Test auf *Wert undefiniert*: A<sub>1</sub> IS NULL/IS NOT NULL
		- Inexakter Stringvergleich: *A*<sup>1</sup> LIKE 'Datenbank%'
		- $A_1$  IN (2, 3, 5, 7, 11, 13)

\* Der Gleichheitsoperator wird *nicht* etwa wie in Java verdoppelt

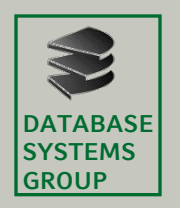

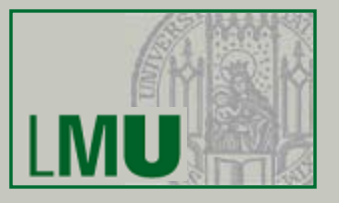

- Innerhalb eines Prädikates: Skalare Ausdrücke:
	- Numerische Werte/Attribute mit +, −, \*, / verknüpfbar
	- Strings: char length, Konkatenation II und substring
	- Spezielle Operatoren für Datum und Zeit
	- Übliche Klammernsetzung
- Einzelne Prädikate können mit AND, OR, NOT zu komplexeren zusammengefasst werden
- Idee: Alle Tupel des kartesischen Produktes aus der FROM-Klausel werden getestet, ob sie das log. Prädikat erfüllen.
- Effizientere Ausführung möglich mit Index

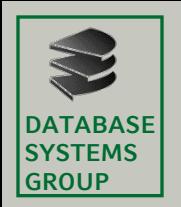

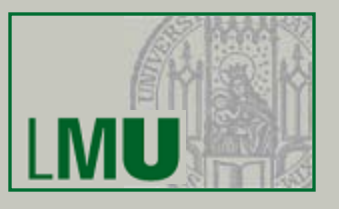

- Join in SQL
	- Normalerweise wird der Join wie bei der relationalen Algebra als Selektionsbedingung über dem kartesischen Produkt formuliert.
	- Beispiel: Join zwischen Mitarbeiter und Abteilung **select** \* **from** Mitarbeiter m, Abteilungen a **where** m.ANr = a.ANr
	- In neueren SQL-Dialekten auch möglich:
		- **select** \* **from** Mitarbeiter m **join** Abteilungen a **on** a.ANr=m.ANr
		- **select** \* **from** Mitarbeiter **join** Abteilungen **using** (ANr)
		- **select** \* **from** Mitarbeiter **natural join** Abteilungen

Nach diesem Konstrukt können mit einer WHERE-Klausel weitere Bedingungen an das Ergebnis gestellt werden.

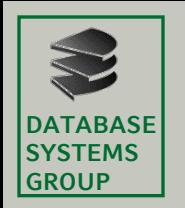

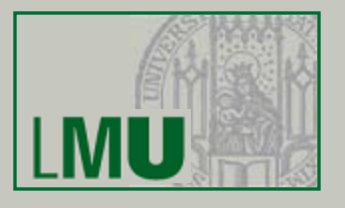

• Beispiel (Wdh. von S. 12)

**select** \* **from** Mitarbeiter m, Abteilungen a...

| <b>PNr</b>   Name      |                        |     |    | Vorname   m.ANr   a.ANr   Abteilungsname |
|------------------------|------------------------|-----|----|------------------------------------------|
| $001$ Huber            | Erwin                  | 01  | 01 | Buchhaltung                              |
| $001$ Huber            | Erwin                  | 01  | 02 | Produktion                               |
| $002$ Mayer            | Wolfgang 01            |     | 01 | Buchhaltung                              |
| $002$ Mayer            | Wolfgang <sup>01</sup> |     | 02 | Produktion                               |
| $003$ Schmidt          | Helmut                 | 102 | 01 | Buchhaltung                              |
| 003   Schmidt   Helmut |                        | 02  | 02 | Produktion                               |

 $...$ **where** m.ANr = a.ANr

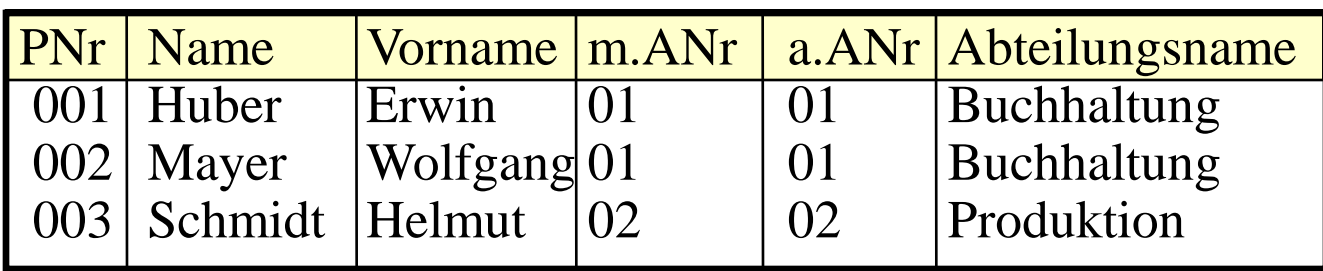

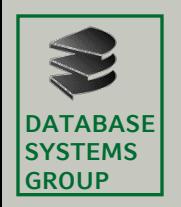

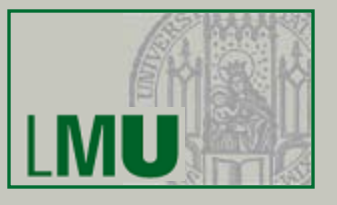

- Beispiele:
	- Gegeben sei folgendes Datenbankschema:
		- Kunde (KName, KAdr, Kto)
		- Auftrag (*KName, Ware, Menge)*
		- Lieferant (LName, LAdr, Ware, Preis)
	- Welche Lieferanten liefern Mehl oder Milch?

**select distinct** LName **from** Lieferant **where** Ware = 'Mehl' **or** Ware = 'Milch'

– Welche Lieferanten liefern irgendetwas, das der Kunde Huber bestellt hat?

```
select distinct LName
from Lieferant l, Auftrag a
where l.Ware = a.Ware and KName = 'Huber'
```
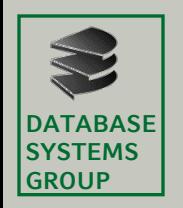

### **3.3 Die Relationale Algebra**

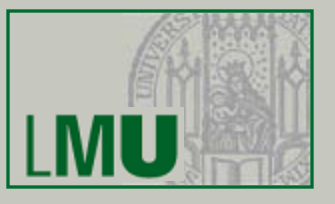

Kunde (KName, KAdr, Kto) Auftrag (KName, Ware, Menge) Lieferant (LName, LAdr, Ware, Preis)

- Beispiele (Self-Join):
	- Name und Adressen aller Kunden, deren Kontostand kleiner als der von Huber ist

**select** k1.KName, k1.Adr **from** Kunde k1, Kunde k2 **where** k1.Kto < k2.Kto **and** k2.KName = 'Huber'

– Finde alle Paare von Lieferanten, die eine gleiche Ware liefern **select distinct** L1.Lname, L2.LName **from** Lieferant L1, Lieferant L2 **where** L1.Ware=L2.Ware **and** L1.LName<L2.LName **?**

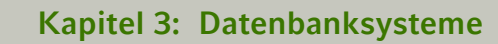

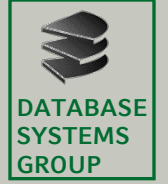

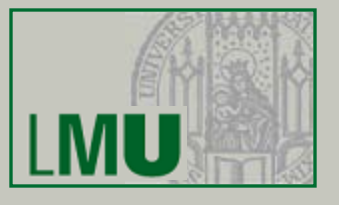

Müller | Mehl Müller | Haferfl Bäcker | Mehl Lieferant\*

Ohne Zusatzbedingung:

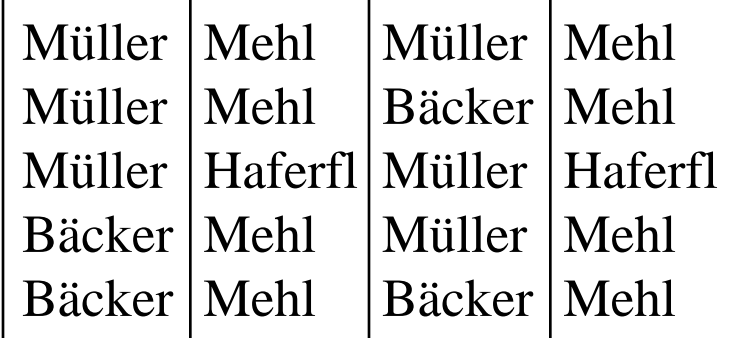

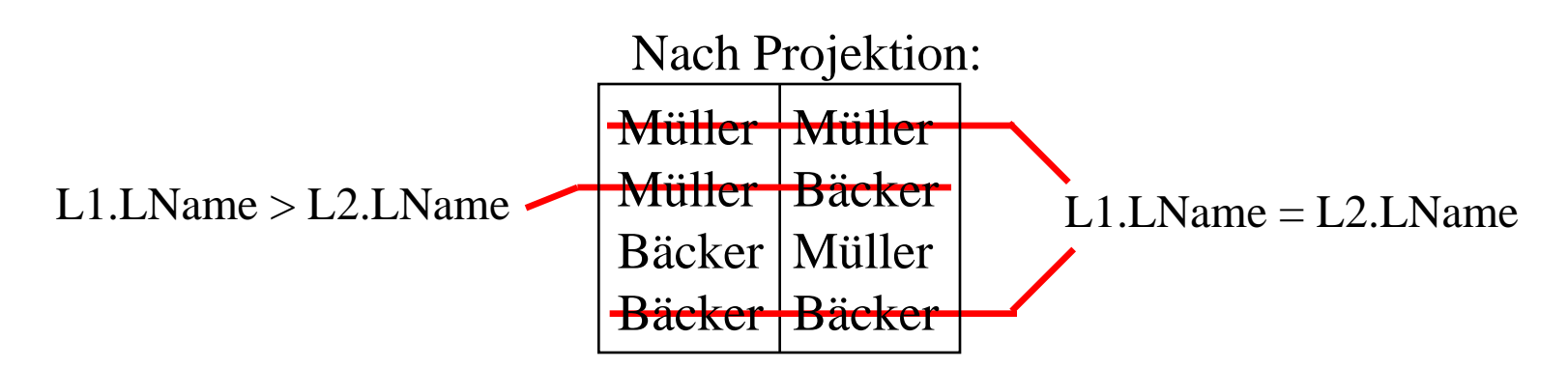

**Einführung in die Informatik: Systeme und Anwendungen – SoSe 2012**

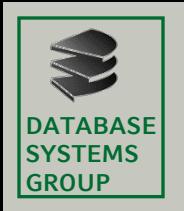

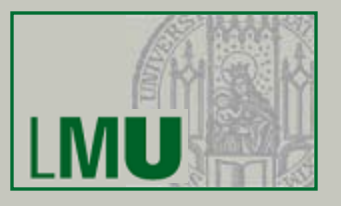

- UNION, INTERSECT, EXCEPT
	- Üblicherweise werden mit diesen Operationen die Ergebnisse zweier SELECT-FROM-WHERE-Blöcke verknüpft
	- Die *relationale Algebra* verlangt, dass die beiden Relationen, die verknüpft werden, das *gleiche* Schema besitzen (Namen und Wertebereiche)
	- *SQL* verlangt nur *kompatible Wertebereiche*, d.h.:
		- beide Wertebereich sind **character** (Länge usw. egal)
		- beide Wertebereiche sind Zahlen (Genauigkeit egal)
		- oder beide Wertebereiche sind gleich

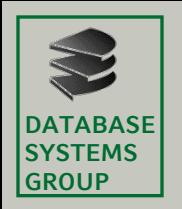

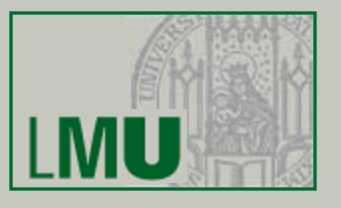

- Änderungs-Operationen
	- Bisher: Nur *Anfragen* an das Datenbanksystem
	- Änderungsoperationen modifizieren den Inhalt eines oder mehrerer Tupel einer Relation
	- Grundsätzlich unterscheiden wir:
		- INSERT: Einfügen von Tupeln in eine Relation
		- DELETE: Löschen von Tupeln aus einer Relation
		- UPDATE: Ändern von Tupeln einer Relation
	- Diese Operationen sind verfügbar als...
		- Ein-Tupel-Operationen z.B. die Erfassung eines neuen Mitarbeiters
		- Mehr-Tupel-Operationen z.B. die Erhöhung aller Gehälter um 2.1%

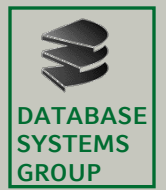

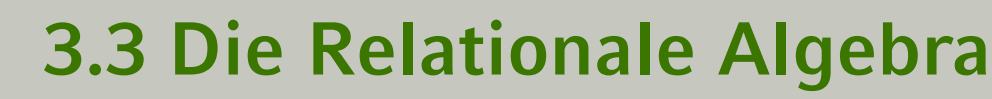

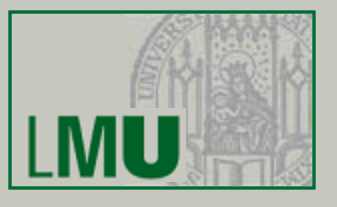

- Die UPDATE-Anweisung
	- Syntax: **update** *relation* **set**  $\qquad$  *attribut*<sub>1</sub> = *ausdruck*<sub>1</sub> [ **,** ... **,**  $attribute_n = a$ *usdruck*<sub>n</sub>]\*

[**where** *bedingung*]

– Wirkung:

In allen Tupeln der Relation, die die Bedingung erfüllen (falls angegeben, sonst in allen Tupeln), werden die Attributwerte wie angegeben gesetzt

\* Zuweisungen müssen durch Kommata getrennt werden!

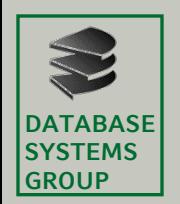

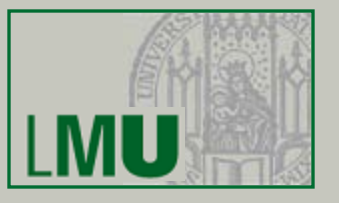

- UPDATE ist i.A. eine Mehrtupel-Operation
- Beispiel: **update** Angestellte **set** Gehalt = 6000
- Wie kann man sich auf ein einzelnes Tupel beschränken? Spezifikation des Schlüssels in WHERE-Bedg.
- Beispiel: **update** Angestellte **set** Gehalt = 6000 **where**  $PNr = 7$

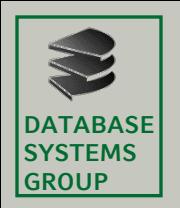

## **3.3 Die Relationale Algebra**

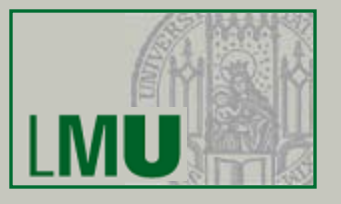

- Der alte Attribut-Wert kann bei der Berechnung des neuen Attributwertes herangezogen werden
- Beispiel:

Erhöhe das Gehalt aller Angestellten, die weniger als 3000,-- € verdienen, um 2%

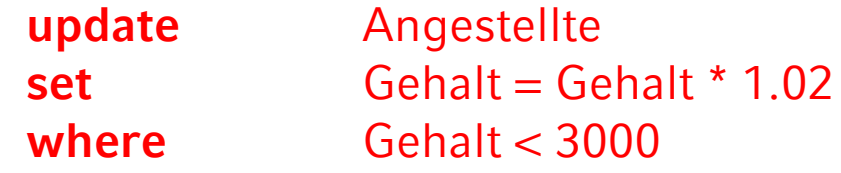

– UPDATE-Operationen können zur Verletzung von Integritätsbedingungen führen: Abbruch der Operation mit Fehlermeldung.

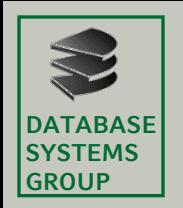

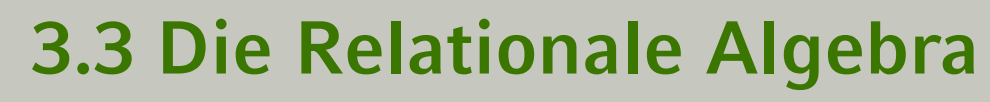

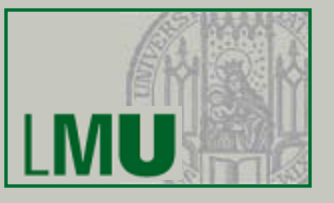

- Die DELETE-Anweisung
	- Syntax: **delete from** *relation* [**where** *bedingung*]
	- Wirkung:
		- Löscht alle Tupel, die die Bedingung erfüllen
		- Ist keine Bedingung angegeben, werden *alle* Tupel gelöscht
		- Abbruch der Operation, falls eine Integritätsbedingung verletzt würde (z.B. Fremdschlüssel ohne *cascade*)
	- Beispiel: Löschen aller Angestellten mit Gehalt 0
		- **delete from** Angestellte **where** Gehalt  $= 0$

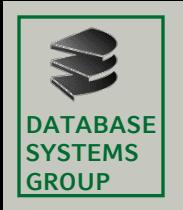

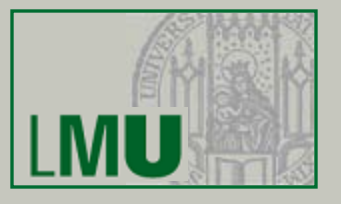

- Die INSERT-Anweisung
	- Zwei unterschiedliche Formen:
		- Einfügen konstanter Tupel (Ein-Tupel-Operation)
		- Einfügen berechneter Tupel (Mehr-Tupel-Operation)
	- Syntax zum Einfügen konstanter Tupel: **insert into** *relation* (*attribut*<sub>1</sub>, *attribut*<sub>2</sub>,...) **values** (*konstante*<sub>1</sub>, *konstante*<sub>2</sub>, ...)
	- oder: **insert into** *relation* **values** (*konstante*<sub>1</sub>, *konstante*<sub>2</sub>, ...)

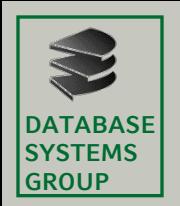

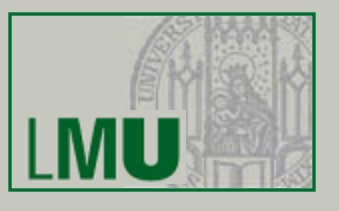

- Wirkung:
	- Ist die optionale Attributliste hinter dem Relationennamen angegeben, dann...
		- können unvollständige Tupel eingefügt werden: Nicht aufgeführte Attribute werden mit NULL belegt
		- werden die Werte durch die Reihenfolge in der Attributsliste zugeordnet
		- Beispiel:
			- **insert into** Angestellte (Vorame, Name, PNr)
			- **values** ('Donald', 'Duck', 678)

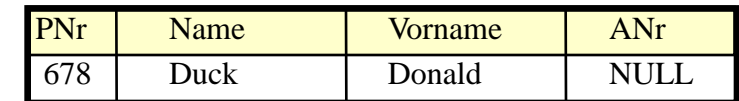

- Ist die Attributliste nicht angegeben, dann...
	- können unvollständige Tupel nur durch explizite Angabe von NULL eingegeben werden
	- werden die Werte durch die Reihenfolge in der DDL-Definition der Relation zugeordnet (mangelnde Datenunabhängigkeit!)
	- Beispiel:

insert into Angestellte

values (678, 'Duck', 'Donald', NULL)

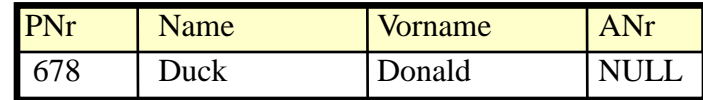

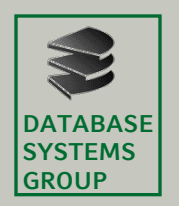

### **3.3 Die Relationale Algebra**

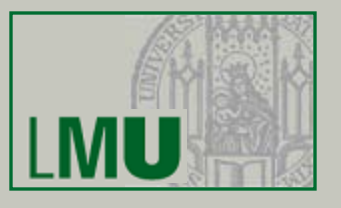

- Einfügen berechneter Tupel
	- Syntax zum Einfügen berechneter Tupel: **insert into** relation [(attribut<sub>1</sub>, ...)] ( select ... from ... where ... )
	- Wirkung:
		- Alle Tupel des Ergebnisses der SELECT-Anweisung werden in die Relation eingefügt
		- Die optionale Attributliste hat dieselbe Bedeutung wie bei der entsprechenden Ein-Tupel-Operation
		- Bei Verletzung von Integritätsbedingungen (z.B. Fremdschlüssel nicht vorhanden) wird die Operation nicht ausgeführt (Fehlermeldung)
	- Beispiel:

Füge alle Lieferanten in die Kunden-Relation ein (mit Kontostand 0) Datenbankschema:

- Kunde (KName, KAdr, Kto)
- Lieferant (LName, LAdr, Ware, Preis)

**insert into** Kunde **(select distinct** LName, LAdr, 0 **from** Lieferant**)**